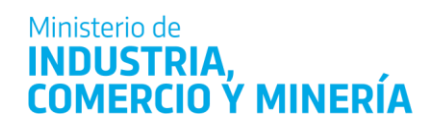

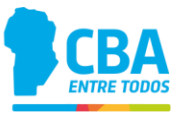

**Enviar la siguiente información por correo electrónico a la dirección [subsidiomo9727@gmail.com:](mailto:subsidiomo9727@gmail.com)**

1. "**Formulario Excel mano de obra"** con nómina de empleados completo. Se debe identificar los empleados a jornada parcial en la columna de NOMBRE Y APELLIDO: "JUAN PEREZ- JORNADA PARCIAL".-

2. Archivo .txt con Altas de empleados del mes ante AFIP generado de acuerdo al instructivo que se adjunta bajo el nombre "Instructivo descarga nómina SICOSS F931 en Excel, altas y bajas en TXT.-". En el caso que no haya altas en el mes enviar un archivo .txt en blanco con el nombre indicado en el instructivo mencionado.

3. Archivo .txt con Bajas de empleados del mes ante AFIP generado de acuerdo al instructivo que se adjunta bajo el nombre "Instructivo descarga nómina SICOSS F931 en Excel, altas y bajas en TXTf". En el caso que no haya bajas en el mes enviar un archivo .txt en blanco con el nombre indicado indicado en el instructivo mencionado.

4. Archivo con nómina de empleados según F931 de AFIP generado de acuerdo a instructivo que se adjunta bajo el nombre de "Instructivo descarga nómina SICOSS F931 en Excel, altas y bajas en TXT". Enviar en formato **Excel**.